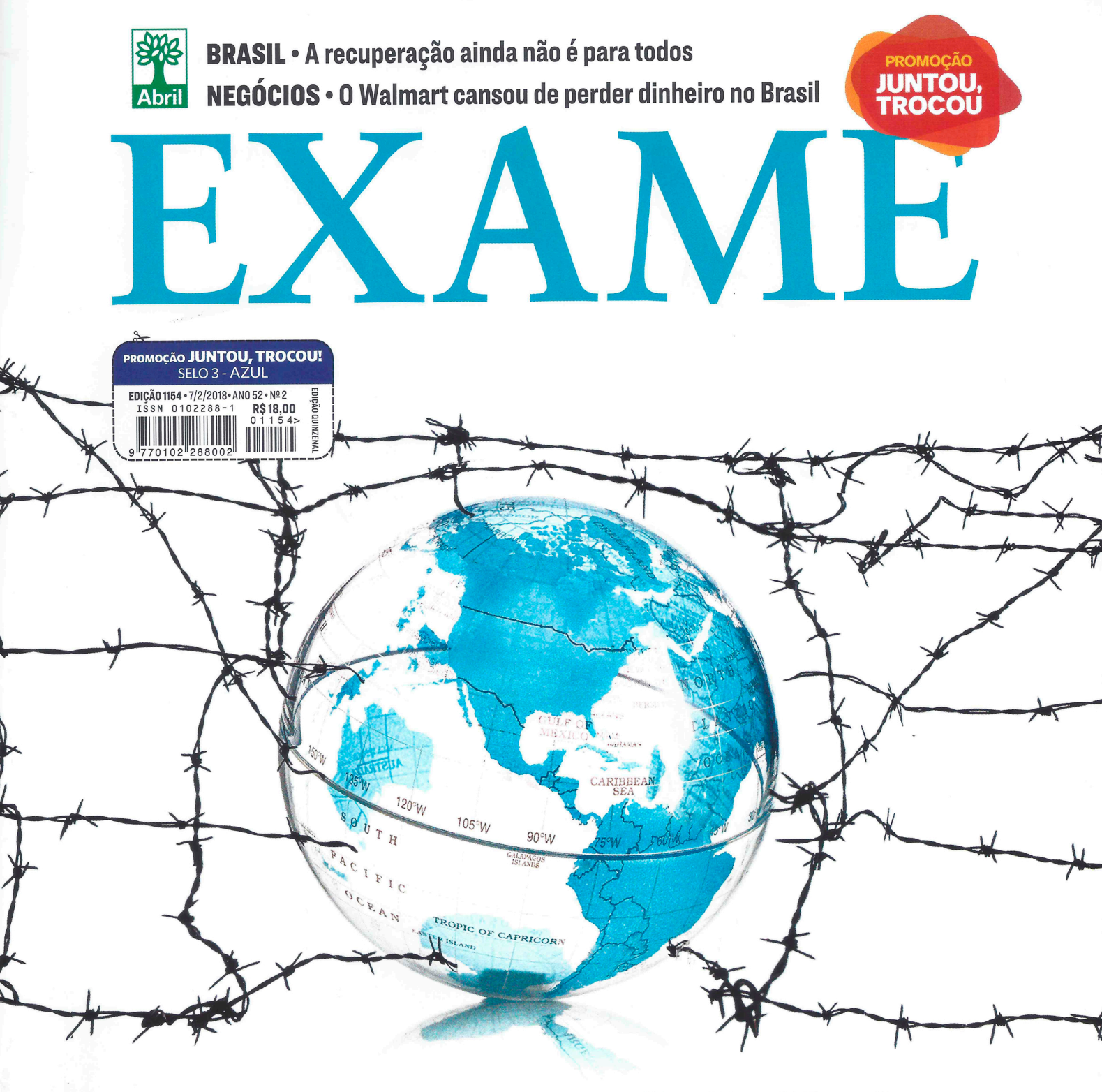

# EM DEFESA DA<br>GLOBALIZAÇÃO

Um balanço da integração econômica comprova: a solução para problemas como desigualdade, desemprego e insegurança está em mais cooperação mundial - e não no isolamento dos países

### GESTÃO | CONSUMIDOR

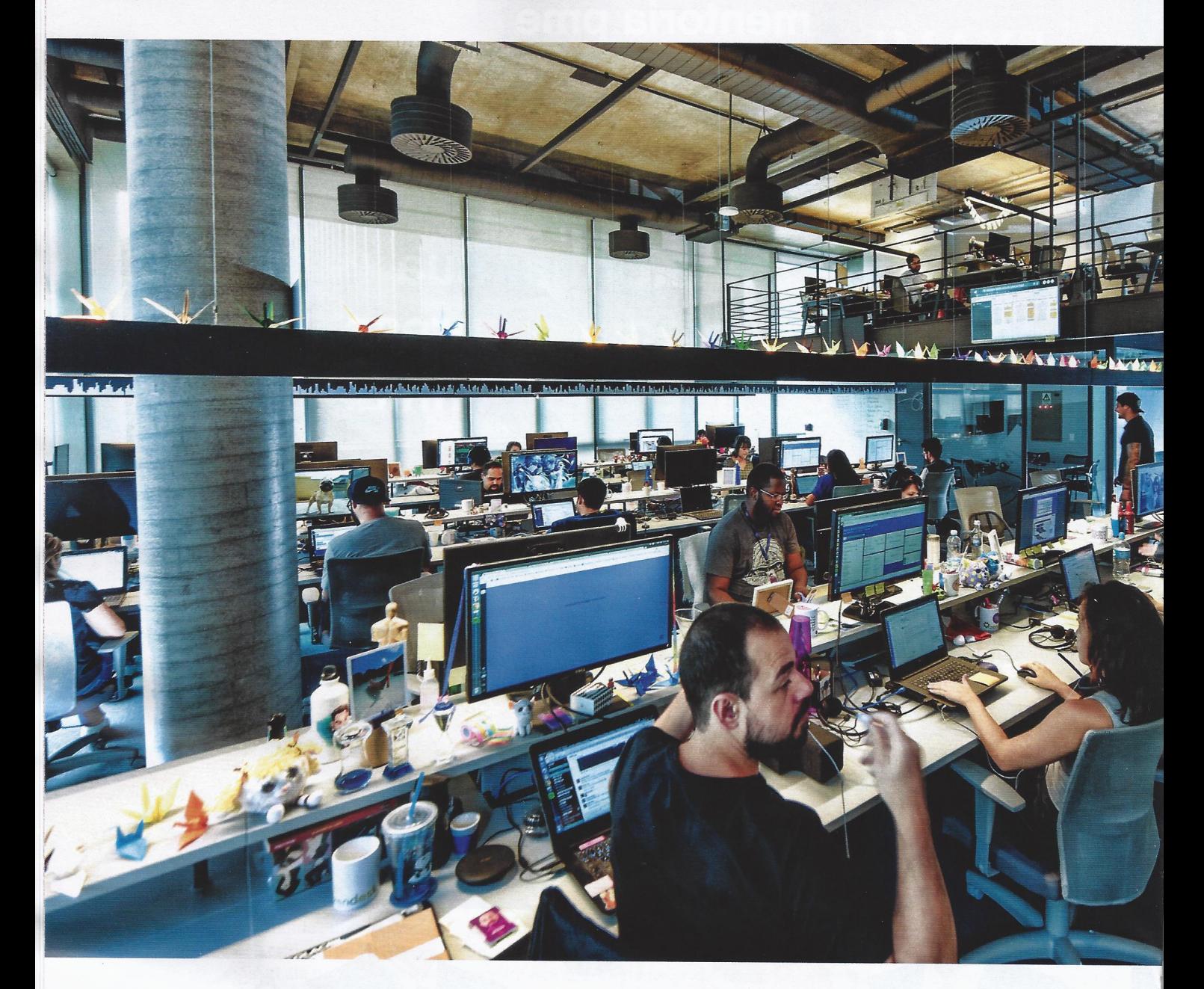

# **DE PERTO<br>E MELHOR**

Estudo mostra que para manter uma boa relação com os consumidores é preciso ouvi-los bem  $-e$  às vezes isso significa suprimir intermediários

**MARINA FILIPPE E RENATA VIEIRA** 

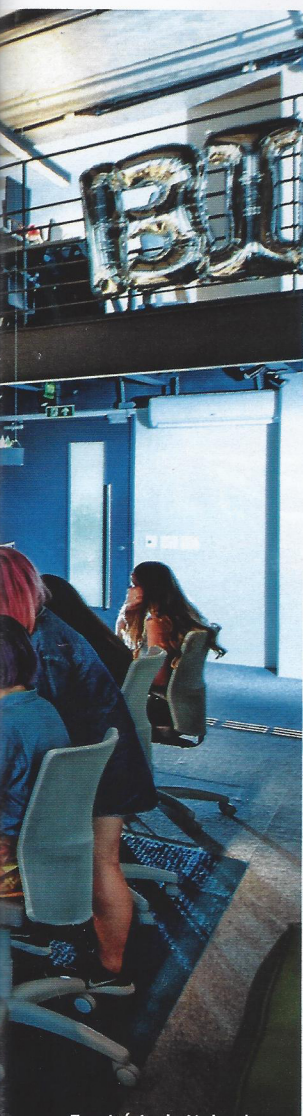

Escritório do Nubank. em São Paulo: equipe de atendimento representa 65% dos funcionários

O FINAL DO ANO PASSADO, A STARTUP **FINANCEIRA NUBANK** anunciou a oferta de dois novos servicos: a NuConta, conta bancária 100% digital, e o programa de fidelidade para os clientes do cartão de crédito, seu produto original. Com o esperado crescimento da base atual de 3 milhões de clientes, construída desde 2014, os executivos da empresa decidiram aumentar a equipe de atendimento, que saltou de 300 para 550 funcionários próprios de lá para cá. O contin-

**GERMANO LÜDERS** 

gente representa 65% do total de empregados da companhia. Funcionários de outras áreas também estão aptos a atender chamados. Desde 2016, todos - dos analistas à cofundadora Cristina Junqueira

- foram treinados e são estimulados a resolver dúvidas e problemas no chat de atendimento ao cliente da companhia. Assim, a empresa conseguiu, durante aquele ano, quadruplicar a base de clientes sem aumentar o time de atendimento.

O Nubank estreia no ranking EXAME/ IBRC de Atendimento ao Cliente já na terceira posição, numa lista de 115 empresas. A estrutura de atendimento da companhia guarda uma semelhanca com a de outras três que mais avançaram no levantamento - o envolvimento próximo com a gestão do atendimento ao cliente. Para os executivos da empresa de tecnologia Microsoft, que galgou 56 posições em relação ao ano anterior, a decisão foi atrelar seu call center, terceirizado, a uma equipe de engenheiros próprios. Em casos complexos é esse time interno que assume o contato. A varejista Magazine Luiza, segunda a avançar mais na lista, sempre teve uma central de atendimento própria. São 500 atendentes contratados em Franca, cidade do interior de São Paulo onde a empresa foi criada. O plano de carreira permite que esses funcionários se candidatem a cargos em outras áreas da empresa. A varejista de

estudo", diz Alexandre Diogo, presidente do Instituto Ibero-Brasileiro de Relacionamento com o Cliente (IBRC), Para realizar o levantamento, pesquisadores do IBRC ouviram 5122 pessoas em 148 cidades de todos os estados brasileiros, perguntando quais empresas atenderam bem e mal. As mais mencionadas receberam um questionário com 20 perguntas para autoavaliar seus processos. O atendimento de cada empresa também foi analisado em 11 interações de "clientes ocultos" por telefone. internet e, quando possível, pessoalmente, além de entrevistas com 25 clientes reais.

O atendimento internalizado está longe de ser uma tendência geral no país — ao contrário. Uma das razões, claro, é a inviabilidade de montar estruturas internas gigantescas para atender dezenas de milhões de clientes, como é o caso de grandes bancos, operadoras de telefonia e distribuidoras de energia. O estudo IBRC/ EXAME mostra que olhar o cliente de maneira próxima e com atenção faz diferenca, mas não significa, necessariamente, que a empresa seja a única responsável pelo atendimento. A fabricante de cosméticos Natura, que se tornou a primeira colocada da lista pela primeira vez neste ano, é um exemplo de quem não tem um call center próprio, mas conseguiu fazer uma gestão próxima de seus terceirizados e, assim, de seus clientes. Por meio de uma

# ENTRE AS EMPRESAS QUE MAIS MELHORARAM, O ATENDIMENTO É PRÓPRIO OU GERIDO BEM DE PERTO

moda Renner atingiu a terceira maior evolução, com um ganho de 39 posições, com a mescla dos dois modelos: há funcionários diretos alocados na operação terceirizada para monitorar a rotina dos atendentes. Mas já no ano passado a companhia iniciou um projeto para centralizar e internalizar seus canais de atendimento, do telefone às redes sociais. "Conectar a gestão do atendimento ao centro da estratégia de negócio é uma premissa cada vez mais presente entre as empresas avaliadas pelo

central de controle na própria sede, em São Paulo, a Natura monitora, em tempo real. 800 atendentes em Barueri, na Grande São Paulo. Há dois anos, também resolveu promover treinamentos comportamentais para os atendentes, em complemento aos tradicionais treinamentos técnicos. Hoje, um terço das horas de treinamento segue uma abordagem psicológica. Para manter alto o nível de engajamento entre eles, a empresa optou também por traçar um plano de carreira para os operadores dis-

## **GESTÃO | CONSUMIDOR**

### O VEREDITO É DO CLIENTE

As melhores e as piores empresas em atendimento ao cliente, segundo o estudo IBRC/EXAME

● Posição em 2017 ● Primeira vez no ranking ● Posição em 2016

### **AS MELHORES**

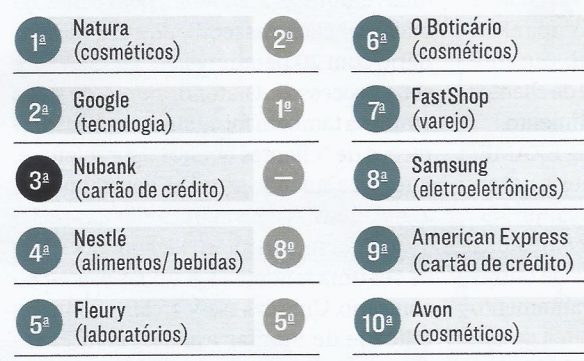

### **AS PIORES**

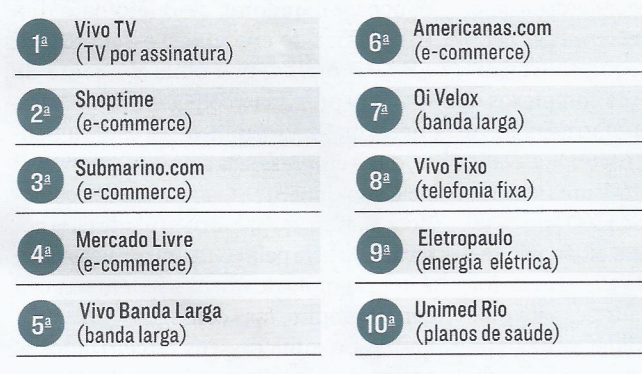

As cinco empresas que mais ganharam posições no ranking e as cinco que mais perderam

Posição em 2017 Número de posições que subiu Número de posições que caiu

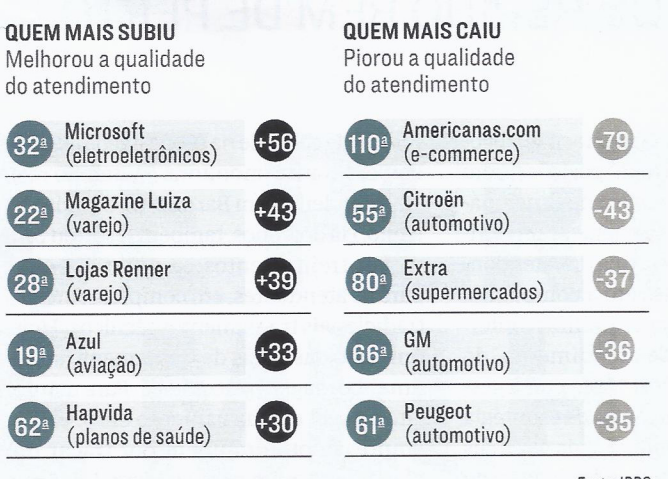

Fonte: IBRC

 $13<sup>°</sup>$ 

32

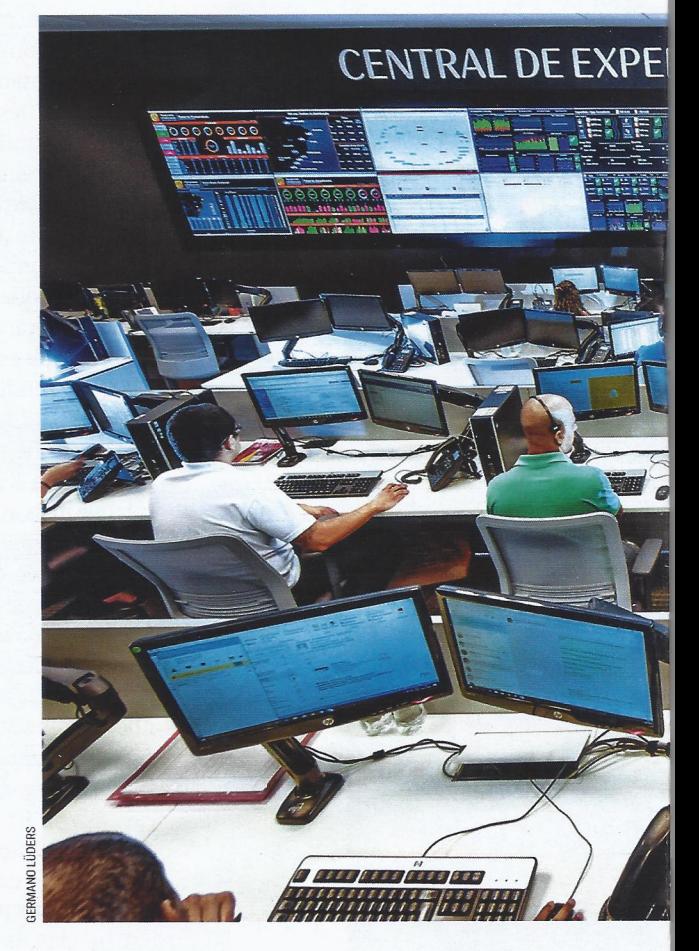

tribuídos nas cinco centrais de atendimento - da mais simples, que lida diretamente com o consumidor final, à mais complexa, que atende à demanda de gerentes de consultoras. De uma para a outra, a diferença salarial chega a 40%.

Estudos mostram que atender bem em um canal, no entanto, não é mais suficiente. Segundo a pesquisa Transformação Digital, da empresa de telesserviços Atento, para 96% dos consumidores ouvidos, as formas de contato com as empresas deverão se tornar digitais nos próximos dez anos - os robôs, chamados bots, têm 39% das menções, seguidos de aplicativos, com 27%. Do outro lado, 95% das empresas ouvidas se preparam para investir em novos canais, como portal online de autosservico e assistentes virtuais. Um dos esforços tem sido no sentido de ampliar a integração dos dados dos clientes nas diversas formas de contato. Ou seja, um cliente que busca a central tele-

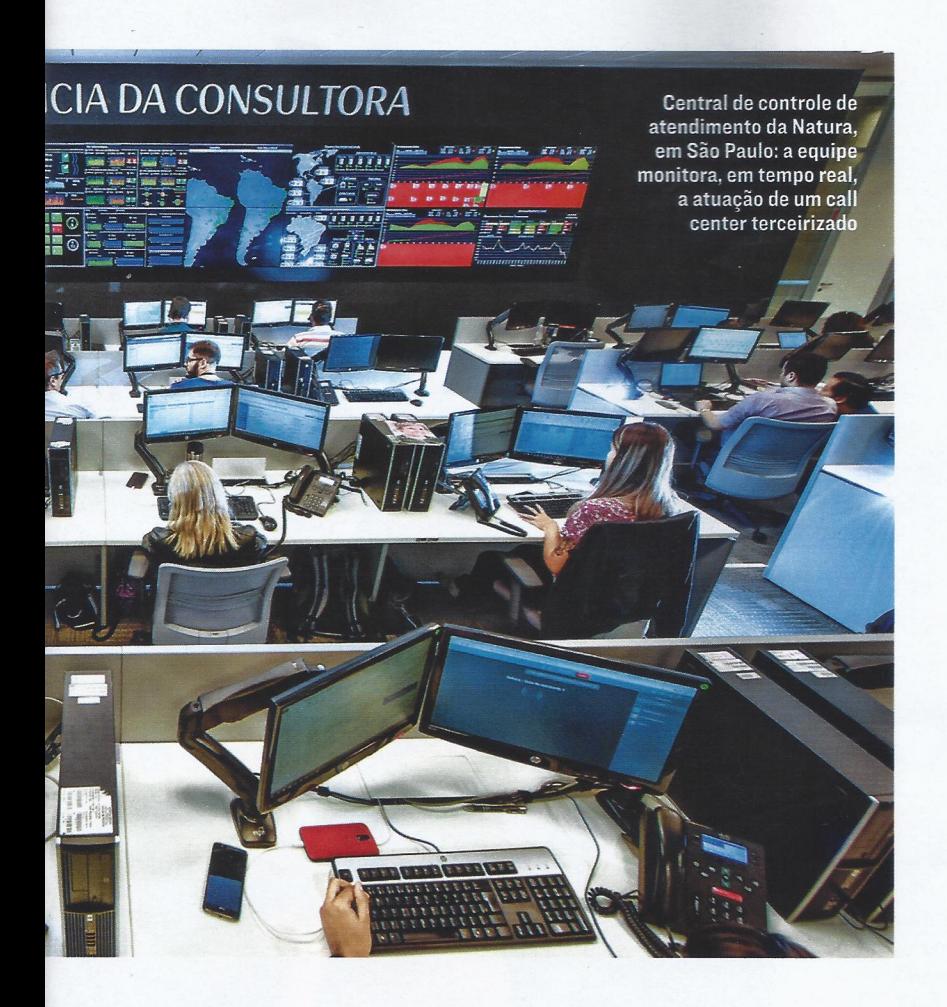

# HOJE, 95% DAS EMPRESAS NO PAÍS PREPARAM-SE PARA INVESTIR EM **CANAIS DIGITAIS DE ATENDIMENTO**

fônica deverá ter seu histórico reconhecido quando acessar o chat ou enviar um e-mail. É o caminho que empresas como a Natura começam a percorrer. Hoje, 20% dos clientes da empresa são atendidos por meio dos canais digitais - site, e-mail, redes sociais e aplicativo próprio — e quase metade das consultoras da marca, cerca de 1,2 milhão no total, usa o aplicativo para fazer pedidos e realizar pagamentos. "O objetivo é manter nossa base de atendentes para que o cliente, seja a consultora, seja o consumidor final, possa escolher entre falar com alguém e resolver tudo de maneira digital", diz Paula Pimenta, diretora de atendimento da Natura.

No varejo, com o avanço do comércio eletrônico, o desafio da integração é ainda mais complexo. A maior parte das varejistas ainda está investindo para integrar informações do cliente no próprio processo de vendas por canais online e offline. Para isso, é preciso compartilhar informações sobre estoques, ofertas, produtos e atendimento entre as plataformas nos mais variados canais de venda, tendência chamada de omnichannel. "O cliente precisa ser entendido como um só e ter uma experiência uniforme, mesmo que esteja usando vários pontos de contato", diz Nicolau Camargo, gerente de atendimento do Magazine Luiza, que concluiu essa

integração no ano passado. Outro fator que torna a gestão das informações mais complicada no varejo é o aumento da relevância do marketplace — lojas de pequenos e médios vendedores dentro de grandes sites de compra. Em geral, a entrega fica por conta desses parceiros, cuja eficiência frequentemente deixa a desejar. O grupo B2W, um dos maiores do setor, tem suas marcas Americanas.com. Submarino e Shoptime entre as dez piores do ranking deste ano. É também dono de uma das maiores redes de marketplace do país, com 7800 vendedores. Segundo o Procon de São Paulo, as reclamações sobre a B2W são semelhantes às referentes à maioria das empresas da área: demora na entrega do produto, não aceitação do direito de arrependimento do consumidor e entrega de produto errado. No ranking desde 2011, a Submarino perdeu 70 posições nos últimos três anos, mesmo período em que começou a formar a rede de parceiros. Em nota, a B2W informou que está "investindo para oferecer em seu marketplace o mesmo nível de servico do modelo de venda direta realizado pela empresa para entrega e atendimento". No mesmo segmento, quem acerta mais é a varejista de calcados e artigos esportivos Netshoes, 27ª colocada no ranking. A empresa realiza todo o atendimento das 660 lojas que hospeda e também iniciou a entrega em 2017. "A meta é integrar todo o sistema de entrega dos produtos vendidos por nossos parceiros no site", diz Graciela Kumruian, chefe de operações da Netshoes.

Quem se arrasta entre os piores atendimentos é o setor de telecomunicações nos serviços de internet banda larga, TV a cabo e telefonia celular. O Grupo Vivo responde por 30% das piores colocações. Segundo dados do IBRC, boa parte da ineficiência reside no fato de a interface com o cliente não ser customizada: respostas inadequadas aos temas das demandas e redirecionamentos exaustivos a diferentes canais são frequentes. A empresa afirmou em nota que a implementação de um plano de qualidade de atendimento resultou na melhoria de 66% dos indicadores internos, sem. no entanto, especificá-los. O que melhorou, como se vê, ainda não chegou aos ouvidos dos clientes.